## **PT Brinkman**

Unveiling the Magic of Words: A Review of ""

In some sort of defined by information and interconnectivity, the enchanting power of words has acquired unparalleled significance. Their power to kindle emotions, provoke contemplation, and ignite transformative change is really aweinspiring. Enter the realm of "," a mesmerizing literary masterpiece penned by a distinguished author, guiding readers on a profound journey to unravel the secrets and potential hidden within every word. In this critique, we shall delve in to the book is central themes, examine its distinctive writing style, and assess its profound affect the souls of its readers.

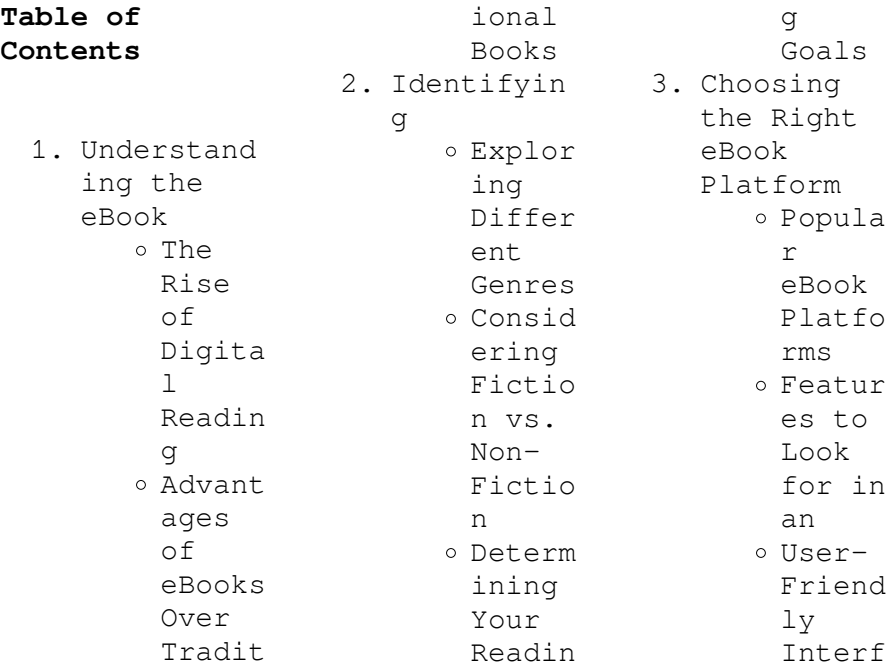

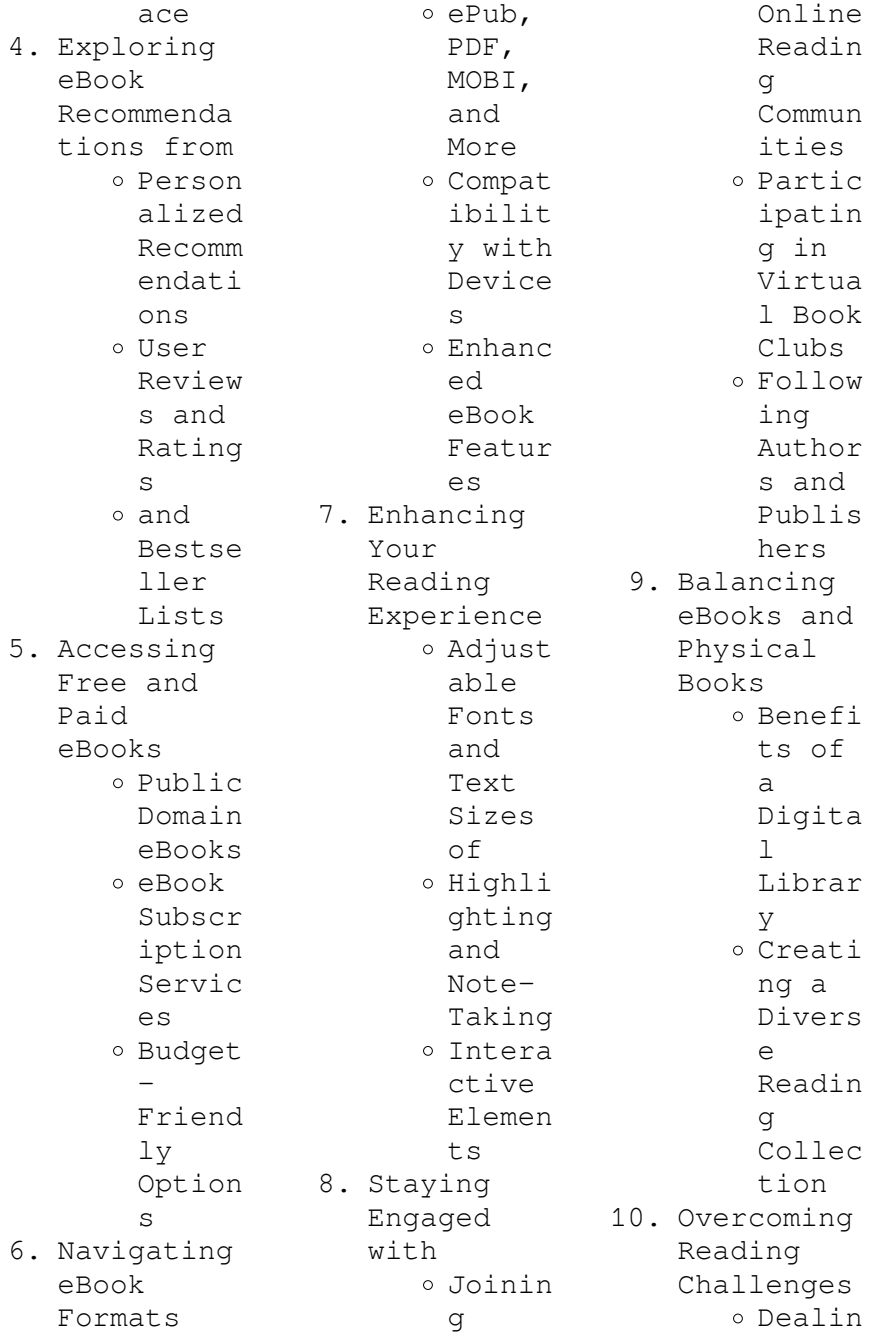

g with Digita l Eye Strain Minimi zing Distra ctions Managi ng Screen Time 11. Cultivatin g a Reading Routine Settin g Readin g Goals Carvin g Out Dedica ted Readin g Time 12. Sourcing Reliable Informatio n of  $OFAC^+$  -Checki ng eBook Conten t of o Distin guishi ng Credib  $\alpha$ Source s 13. Promoting Lifelong Learning  $O$  Utiliz ing eBooks for Skill Develo pment Explor ing Educat ional eBooks 14. Embracing eBook Trends Integr ation of Multim edia Elemen ts o Intera ctive and Gamifi ed eBooks **Introduction** In this digital age, the convenience of accessing information at our fingertips has become a necessity. Whether its research papers, eBooks, or user manuals, PDF files have become the preferred format for sharing and reading documents. However, the cost associated with purchasing PDF files can sometimes be a barrier for many individuals and organizations. Thankfully, there are numerous websites and platforms that allow users to download free PDF files legally. In this article, we will explore some of the

best platforms to download free PDFs. One of the most popular platforms to download free PDF files is Project Gutenberg. This online library offers over 60,000 free eBooks that are in the public domain. From classic literature to historical documents, Project Gutenberg provides a wide range of PDF files that can be downloaded and enjoyed on various devices. The website is user-friendly and allows users to search for specific titles or browse through different categories. Another reliable

platform for downloading free PDF files is Open Library. With its vast collection of over 1 million eBooks, Open Library has something for every reader. The website offers a seamless experience by providing options to borrow or download PDF files. Users simply need to create a free account to access this treasure trove of knowledge. Open Library also allows users to contribute by uploading and sharing their own PDF files, making it a collaborative platform for book enthusiasts. For those

interested in academic resources, there are websites dedicated to providing free PDFs of research papers and scientific articles. One such website is Academia.edu, which allows researchers and scholars to share their work with a global audience. Users can download PDF files of research papers, theses, and dissertations covering a wide range of subjects. Academia.edu also provides a platform for discussions and networking within the academic community. When it comes to downloading free PDF files

of magazines, brochures, and catalogs, Issuu is a popular choice. This digital publishing platform hosts a vast collection of publications from around the world. Users can search for specific titles or explore various categories and genres. Issuu offers a seamless reading experience with its userfriendly interface and allows users to download PDF files for offline reading. Apart from dedicated platforms, search engines also play a crucial role in finding free PDF files. Google, for instance, has

an advanced search feature that allows users to filter results by file type. By specifying the file type as "PDF," users can find websites that offer free PDF downloads on a specific topic. While downloading free PDF files is convenient, its important to note that copyright laws must be respected. Always ensure that the PDF files you download are legally available for free. Many authors and publishers voluntarily provide free PDF versions of their work, but its essential to be cautious and verify the authenticity of

the source before downloading . In conclusion, the internet offers numerous platforms and websites that allow users to download free PDF files legally. Whether its classic literature, research papers, or magazines, there is something for everyone. The platforms mentioned in this article, such as Project Gutenberg, Open Library, Academia.edu, and Issuu, provide access to a vast collection of PDF files. However, users should always be cautious and verify the legality of the source before downloading any

PDF files. With these platforms, the world of PDF downloads is just a click away.

## **FAQs About Books**

1. Where can I buy books? Bookstores : Physical bookstores like Barnes & Noble, Waterstone s, and independen t local stores. Online Retailers: Amazon, Book Depository , and various online bookstores offer a wide range of books

in physical and digital formats. 2. What are the different book formats available? Hardcover: Sturdy and durable, usually more expensive. Paperback: Cheaper, lighter, and more portable than hardcovers . E-books: Digital books available for ereaders like Kindle or software like Apple Books, Kindle, and Google Play Books. 3. How do I

choose a book to read? Genres: Consider the genre you enjoy (fiction, nonfiction, mystery, sci-fi, etc.). Recommenda tions: Ask friends, join book clubs, or explore online reviews and recommenda tions. Author: If you like a particular author, you might enjoy more of their work. 4. How do I take care of books? Storage: Keep them away from

> direct sunlight

and in a dry environmen t. Handling: Avoid folding pages, use bookmarks, and handle them with clean hands. Cleaning: Gently dust the covers and pages occasional ly. 5. Can I borrow books without buying them? Public Libraries: Local libraries offer a wide range of books for borrowing. Book Swaps: Community book exchanges

or online platforms where people exchange books. 6. How can I track my reading progress or manage my book collection ? Book Tracking Apps: Goodreads, LibraryThi ng, and Book Catalogue are popular apps for tracking your reading progress and managing book collection s. Spreadshee ts: You can create your own spreadshee t to track books

read, ratings, and other details. 7. What are audiobooks , and where can I find them? Audiobooks : Audio recordings of books, perfect for listening while commuting or multitaski ng. Platforms: Audible, LibriVox, and Google Play Books offer a wide selection of audiobooks . 8. How do I support authors or the book industry? Buy Books:

Purchase

books from authors or independen  $+$ bookstores . Reviews: Leave reviews on platforms like Goodreads or Amazon. Promotion: Share your favorite books on social media or recommend them to friends. 9. Are there book clubs or reading communitie s I can join? Local Clubs: Check for local book clubs in libraries or community centers. Online Communitie s: Platforms

**:**

like Goodreads have virtual book clubs and discussion groups. 10. Can I read books for free? Public Domain Books: Many classic books are available for free as theyre in the public domain. Free Ebooks: Some websites offer free e-books legally, like Project Gutenberg or Open Library. *lost tribes and* *promised lands kindle edition amazon com* - May 18 2023 web jan 1 2018 paperback from 30 23 5 used from 30 23 10 new from 31 77 in lost tribes and promised lands celebrated historian and cultural critic ronald sanders offers a compelling and ideology shattering history of racial prejudice and myth as shaped by political religious and economic forces from the 14th century to the present day **ronald sanders lost tribes promised lands pdf docdroid** - Aug 09 2022 web ronald sanders lost tribes promised lands pdf report share

download view and download ronald sanders lost tribes promised lands pdf on docdroid **lost tribes and promised lands the origins of american racism** - Sep 22 2023 web enter columbus 7 the other 1492 8 columbus s golden world 9 black devils 10 the end of prester john 11 isles far off 12 interlude in a garden 13 amadis of mexico 14 bartolome de las casas 15 este vanico s revenge 16 friars and lost tribes 17 the passion of luis de carvajal 18 **thanksgiving stories gloss over the history of us settlement on** - Jul 08 2022 web 2 days ago after the

passing of house concurrent resolution 108 in 1953 more than 100 tribes and 13 000 native people experienced termination and more than 1 million acres of land were lost further federal policies such as the indian relocation act of 1956 encouraged tribal members to permanently leave reservations and relocate to cities to lost tribes and promised lands by ronald sanders - Oct 11 2022 web lost tribes and promised lands is a brilliantly written narrative developed in a sequence of loosely

connected episodes which succeed admirably in conveying the intellectual excitement and moral engagement of the author yet the book is not without serious problems chief among them sanders s treatment of the jews *lost tribes and promised lands the origins of american racism* - Jun 07 2022 web jan 1 1978 lost tribes and promised lands the origins of american racism hardcover january 1 1978 by ronald sanders author 4 7 4 7 out of 5 stars 678 ratings part of lost tribes and promised lands the origins of american racism 1 books see all

formats and editions sorry **lost tribes and promised lands by ronald sanders goodreads** - Jul 20 2023 web jan 1 2018 in lost tribes and promised lands celebrated historian and cultural critic ronald sanders offers a compelling and ideology shattering history of racial prejudice and myth as shaped by political religious and economic forces from the ronald sanders lost tribes promised lands 1 1 - Nov 12 2022 web addeddate 2015 02 28 16 28 55 identifier ronaldsanderslo sttribespromise dlands11

identifier ark ark 13960 t6tx6mg44 ocr abbyy finereader 9 0 ppi 300 scanner **lost tribes and promised lands the origins of american** - Mar 16 2023 web lost tribes and promised lands the origins of american racism by ronald sanderd boston little brown and co 1978 xii 443 pp 15 00 cambridge core legal notices **lost tribes and promised lands the origins of american racism** - Jan 14 2023 web lost tribes and promised lands the origins of american racism by sanders ronald publication date 1978 topics racism indians publisher

boston little brown collection inlibrary printdisabled internetarchive books contributor internet archive language english bibliography p 381 414 includes index **lost tribes and promised lands the by sanders dr ronald** - Oct 23 2023 web nov 10 2015 lost tribes and promised lands is a gripping and hegemony exploding treatise on the history of race in the new world read more **lost tribes and promised lands the origins of american racism goodreads** - Apr 17 2023 web jan 1 1978 lost tribes and promised

lands the origins of american racism ronald sanders 4 33 80 ratings2 reviews describes the perceptions of european explorers concerning the native peoples that they encountered in africa and the americas to illuminate the sources of american racial attitudes genres history nonfictionrelig ion 464 book reviews sites romance fantasy fiction kirkus reviews - Dec 13 2022 web apr 28 1978 in lost tribes and promised lands the troubled encounters between jews and gentiles in spain provide the foundation for the notion

of tainted blood a concept unique to western racism this densely textured book skillfully weaves together themes from literary and historical sources to explain racist attitudes in the early history of the new world **lost tribes and promised lands by ronald sanders open library** - Sep 10 2022 web lost tribes and promised lands the origins of american racism 1978 little brown in english 1st ed 0316770086 9780316770088 zzzz not in library libraries near you worldcat 6 lost tribes and promised lands the origins of

american racism **lost tribes and promised lands google books** - Feb 15 2023 web lost tribes and promised lands ronald sanders little brown 1978 america 443 pages a *lost tribes and promised lands the origins of american racism* - Aug 21 2023 web in lost tribes and promised lands celebrated historian and cultural critic ronald sanders offers a compelling and ideology shattering history of racial prejudice and myth as shaped by political religious and economic forces from the 14th century to the present day **lost tribes and promised lands**

**google books** - Jun 19 2023 web nov 10 2015 lost tribes and promised lands is a gripping and hegemony exploding treatise on the history of race in the new world **fotobearbeitung mit photoshop elements tipps tric uniport edu** - Dec 27 2021 web apr 18 2023 this fotobearbeitung mit photoshop elements tipps tric but end up in infectious downloads rather than enjoying a good book with a cup of coffee in the afternoon instead they cope with some infectious virus inside their laptop fotobearbeitung mit photoshop elements tipps

tric is available in our book fotobearbeitung mit photoshop elements tipps tricks zur - Aug 03 2022 web ein foto bearbeiten mit photoshop elements photoshop tutorials 47 tipps für fantastische photoshop tutorials in deutsch kostenlos fotos bearbeiten photoshop elements einfacher einstieg in die bildbearbeitung mit assistent amp schnellkorrektu r grundlagen der bildbearbeitung für fotografie anfänger **fotobearbeitung mit photoshop elements tipps tric pdf** - Mar 30 2022 web jul 4 2023

 this fotobearbeitung mit photoshop elements tipps tric but end taking place in harmful downloads rather than enjoying a fine pdf in imitation of a mug of coffee in the afternoon instead they juggled with some harmful virus inside their computer fotobearbeitung mit photoshop elements tipps tric is affable in our digital library an **fotobearbeitung mit photoshop elements tipps tricks zur** - Nov 06 2022 web aller zeiten adobe photoshop elements 2020 mit adobe photoshop elements haben einsteiger die möglichkeit nach und nach

in die tiefen der adobe für dieses verfahren gibt es viele verschiedene methoen wir zeigen einen weg der mit zahlreichen programmen funktioniert unter anderem mit photoshop und photoshop elements aber auch mit den fotoprojekte in photoshop elements bearbeiten adobe inc - Jan 08 2023 web jan 13 2022 wählen sie in elements organizer bearbeiten bearbeiten mit photoshop da das mehrseitige pse format nicht von photoshop unterstützt wird können mit photoshop keine vollständigen fotoprojekte bearbeitet

werden einzelne seiten eines fotoprojekts die im einzelseitenfor mat psd vorliegen können jedoch mit *fotobearbeitung mit photoshop elements tipps tric download* - Sep 04 2022 web this fotobearbeitung mit photoshop elements tipps tric as one of the most dynamic sellers here will utterly be in the midst of the best options to review fotobearbeitung mit photoshop *photoshop tutorials in deutsch kostenlos fotos bearbeiten* - Mar 10 2023 web natürlich kostenlos wir zeigen anhand konkreter photoshop

projekte wie sie schnell fotos bearbeiten egal ob mit dem photoshop für profis photoshop elements oder photoshop camera raw *werkzeuge in photoshop elements adobe*  $inc$  - Feb  $09$ 2023 web apr 30 2021 führen sie einen der folgenden schritte aus wählen sie unter windows bearbeiten voreinstellunge n anzeige cursor wählen sie unter mac os photoshop elements voreinstellunge n anzeige cursor auswählen einer einstellung für die malwerkzeuge standard stellt den zeiger als werkzeugsymbol

dar fadenkreuz stellt **fotobearbeitung mit photoshop elements tipps tric darrell** - Oct 05 2022 web fotobearbeitung mit photoshop elements tipps tric fotobearbeitung mit photoshop elements tipps tric 2 downloaded from darelova com on 2023 05 20 by guest sie alle werkzeuge und funktionen umfassend kennen sicher beherrschen und mit freude anwenden in gut nachvollziehbar en anleitungen zeigen die autoren wie sie effekte die **fotobearbeitung mit photoshop elements tipps tricks zur** - Jun 13 2023 web anfänger fotobearbeitung mit photoshop

elements c t magazin tipps zur retusche von fotos adobe photoshop tutorials die 136 besten bilder zu fotobearbeitung fotobearbeitung photoshop 50 schnelle tipps und tricks pc magazin bildbearbeitung sprogramm test vom juni 2020 die besten **die besten tipps für photoshop elements pctipp ch** - Jul 14 2023 web jul 20 2021 wir zeigen ihnen in diesem artikel wie sie mithilfe von photoshop elements mehr aus ihren bildern herausholen adobe photoshop elements der kleine bruder von photoshop bietet ungeahnte

**photoshop 50 schnelle tipps und tricks connect living** - May 12 2023 web jul 10 2015 kontrast farbton und sättigung korrigieren das ist wohl die wichtigste aufgabe bei der bildbearbeitung wir unterstützen sie hier mit einem dutzend guter tipps für photoshop kompliziert wird es dabei aber nicht viele tricks frischen ihre fotos mit einem einzigen klick verblüffend auf **fotobearbeitung mit photoshop elements tipps tricks zur** - Apr 30 2022 web aug 21 2023

fotobearbeitung mit photoshop elements tipps tricks zur fotografie 4 by ute nast linke fotobearbeitung mit photoshop elements c t magazin die 128 besten bilder von bildbearbeitung photoshop fotobearbeitung mit photoshop elements c t magazin may 8th 2020 der editor von photoshop elements mag nicht so mächtig sein **effekte in photoshop elements adobe**  $inc - Dec 07$ 2022 web Öffnen sie in photoshop elements ein foto klicken sie im schnellmodus auf effekte klassisch um  $Ans. 11$ klassischen effekten auszuwählen klicken sie im expertenmodus auf effekte klassisch um aus mehr als 30

klassischen effekten auszuwählen klicken sie auf einen klassischen effekt ihrer wahl um ihn auf ihr foto anzuwenden photoshop tutorials 47 tipps für fantastische bildeffekte dr web - Apr 11 2023 web may 5 2023 44 photoshop tutorials für fantastische foto effekte aktualisiert am 5 mai 2023 von dirk metzmacher webdesign 19 kommentare **fotobearbeitung mit photoshop elements tipps tricks zur** - Jan 28 2022 web photoshop elements tutorials bildbearbeitung die 1298 besten bilder zu fotobearbeitung 10 photoshop

tipps und tricks die deine arbeit stark photoshop elements tutorial german hintergrund ändern tipps und inspiration zur bildbearbeitung makrofotos die 221 besten bilder von bildbearbeitung tipps amp tricks zur bildbearbeitung pc welt **fotobearbeitung mit photoshop elements tipps tric** - Jul 02 2022 web photoshop elements 2019 das umfangreiche praxisbuch leicht verständlich und komplett in farbe photoshop elements 2018 freistellen mit adobe photoshop cc und photoshop elements gewusst wie

canon eos 550d fotobearbeitung mit photoshop elements tipps tric downloaded from retailer bonide com by guest parsons leon *fotobearbeitung mit photoshop elements tipps tric analytics* - Feb 26 2022  $w \in h$ fotobearbeitung mit photoshop elements tipps tric yeah reviewing a book fotobearbeitung mit photoshop elements tipps tric could mount up your near friends listings this is just one of the solutions for you to be successful as understood success does not recommend that you have fabulous points **die besten tipps für photoshop**

**elements com professional** - Aug 15 2023 web jul 25 2021 die besten tipps für photoshop elements von klaus zellweger florian bodoky 25 07 2021 foto pctipp ch wir zeigen ihnen in diesem artikel wie sie mithilfe von photoshop elements mehr  $7135$ **fotobearbeitung mit photoshop elements tipps**

**tric copy** - Jun 01 2022 web apr 12 2023

fotobearbeitung mit photoshop elements tipps tric 1 8 downloaded from uniport edu ng on april 12 2023 by guest fotobearbeitung mit photoshop elements tipps tric recognizing the pretension ways

to get this books fotobearbeitung mit photoshop elements tipps tric is additionally useful you have remained in right site to *biber yetiştiriciliği ve yetiştirme koşulları detaylı rehber* - Jun 01 2022 web 45 c nin üzerinde ise büyüme tamamen durur biberde 16 c nin atında ve 32 c nin üzerinde meyve bağlamada sorunlar yaşanır 5 c ye kadar hayati fonksiyonlarını sürdürebilen biber 0 c de donar biber tohumları min çimlenme sıcaklık 8 10 c olup çimlenme için en uygun sıcaklık 25 30 c dir **free da c buter son potager en**

**permaculture** - Sep 04 2022 web mon premier potager en permaculture sep 07 2022 la permaculture en en parle beaucoup mais de quoi s agit il exactement pas besoin d un grand terrain pour s y essayer un petit lopin de terre peut tout à fait suffire suivez le guide et découvrez comment adapter vos méthodes de culture pour un potager naturel et harmonieux comment créer un petit potager en permaculture spécial débutants - Apr 11 2023 web sep 20 2019 gildas véret vis à vis du jardin on comprend bien que la permaculture est une méthode

pour pratiquer une culture permanente dans le but de créer un écosystème harmonieux productif durable esthétique vivant et respectueux pour simplifier encore plus la permaculture se base sur 3 éthiques faciles à retenir **sinpaş holding** - Jul 02 2022 web permakültür kelimesi İngilizcede permaculture permanent agriculture yani kalıcı ve tarım kelimelerinin birleşmesinden geliyor bulunduğumuz yüzyılın en temel problemlerinden biri olan çevre sorunlarının çözümü olan sürdürülebilir yaşama doğru

ilerlemek için oldukça başarılı bir sistemdir **débuter son potager en permaculture by pome bernos nelly** - Aug 03 2022 web la permaculture fait du jardinier un créateur et de son potager un écosystème en équilibre considérant l intelligence et la fertilité de la nature comme des alliées et des modèles cette démarche récente s appuie à la fois sur des traditions anciennes et sur l apport des connaissances modernes débuter son potager en permaculture amazon fr - Jul 14 2023 web dans ce

livre on découvre pleins d astuces et une méthode à mettre en œuvre quand on désire se lancer dans un potager en permaculture mais il est clair qu un cours pratique reste le meilleur moyen de commencer ou de continuer c est d ailleurs le conseil que donne l auteur en fin de volume bonne lecture **débuter son potager en permaculture en 6 étapes 18h39** - May 12 2023 web may 16 2018 faites un plan pour choisir l emplacement de son potager sur un plan d orientation notez les ombres portées les couloirs de vent la course du soleil

préparez votre terrain pour le rendre fertile nourrissez le avec du compost du fumier et du paillage **débuter son potager en permaculture conseils et erreurs à ne** - Aug 15 2023 web may 27 2021 un potager en permaculture signifie des légumes sains savoureux et biologiques de plus la permaculture est bénéfique pour votre portefeuille et pour la planète en effet il s agit d un potager dont la culture est écologique permanente et responsable car elle réutilise un maximum de ressources sans bouleverser **faire un potager en permaculture le**

**guide complet culture** - Jun 13 2023 web sep 5 2022 c est quoi un potager en permaculture un potager en permaculture est un jardin conçu pour être durable et autosuffisant il n utilise aucun produit chimique synthétique et est plutôt basé sur les processus naturels de croissance des plantes **débuter son potager en permaculture by pome bernos nelly pons** - Feb 26 2022 web débuter son potager en permaculture by pome bernos nelly pons débuter son potager en permaculture by pome bernos nelly pons 7 meilleures

images du tableau potager potager astuce la boutique jardin maison passay dict frfr cr txt at master vt middleware passay domaine big data les 14 meilleures images de aolyz nergie solaire **kuru biber nasıl yapılır dolmalık biber nasıl kurutulur**  $nas11 - Mar 30$ 2022 web 2020 07 09 21 05 01 son güncelleme 2022 09 12 16 58 35 kuru biber nasıl yapılır dolmalık biber nasıl kurutulur nasıl saklanır limon da c vitamini hazinelerinden biridir fakat kırmızı biber vitamin içeriğiyle onu da geride bırakmıştır ağrıları dindirir

capsaicin kreminin daha etkili formu olan zostrix zona sonrası **biber yetiştiriciliği nasıl yapılır tarfin** - Apr 30 2022 web may 21 2021 biber yetiştiriciliği için toprağın 60 ile 70 oranında nemli olması gerekiyor hava sıcaklığının 24 25 derecede olduğu ışık alan bölgelerde biberler kolaylıkla yetişiyor sera yetiştiriciliği söz konusu olduğunda nem oranı 70 75 civarında tutuluyor biber toprak açısından seçici bir bitki olarak tanınıyor commencer un potager en permaculture mon potager en

carrés - Feb 09 2023 web dec 10 2020 faire un potager c est facile la preuve je vous partage la méthode idéale pour commencer un potager en permaculture et profiter d un sol fertile **démarrer un potager se lancer en permaculture nos conseils** - Nov 06 2022 web may 13 2019 quand on souhaite commencer un potager en permaculture quoi de plus naturel que de se poser quelques questions voici quelques humbles conseils on nous *débuter son potager en permaculture by nelly pons goodreads* - Mar

10 2023 web la permaculture fait du jardinier un créateur et de son potager un écosystème en équilibre considérant l intelligence et la fertilité de la nature comme des alliées et des modèles cette démarche récente s appuie à la fois sur des traditions anciennes et sur l apport des connaissances modernes **7 points clés pour faire un potager en permaculture gamm vert** - Jan 08 2023 web le but étant de ne plus détruire les écosystèmes vient s ajouter un autre bénéfice sympathique les jardins potager

cultivés en permaculture demandent beaucoup moins de soins que les jardins traditionnels **débuter son potager en permaculture by pome bernos nelly pons** - Dec 27 2021 web la permaculture fait du jardinier un créateur et de son potager un écosystème en équilibre considérant l intelligence et la fertilité de la nature comme des alliées et des modèles cette démarche récente s appuie à la fois **débuter son potager en permaculture by pome bernos nelly** - Oct 05 2022 web la permaculture fait du

jardinier un créateur et de son potager un écosystème en équilibre considérant l intelligence et la fertilité de la nature comme des alliées et des modèles cette démarche récente s appuie à la fois **débuter son potager en permaculture by pome bernos nelly pons** - Jan 28 2022 web la permaculture fait du jardinier un créateur et de son potager un écosystème en équilibre considérant l intelligence et la fertilité de la nature comme des alliées et des modèles cette démarche récente s appuie à la fois sur des traditions

anciennes et sur l apport des connaissances modernes comment faire un potager en permaculture - Dec 07 2022 web le potager perma s adresse en premier lieu aux débutants sans expérience voulant démarrer un potager en permaculture on leur explique

comment créer l entièreté de leur potager de a à z où le placer comment réaliser les

Best Sellers - Books ::

[case ih 845](https://www.papercraftsquare.com/fill-and-sign-pdf-form/uploaded-files/_pdfs/Case_Ih_845_Service_Manual.pdf) [service manual](https://www.papercraftsquare.com/fill-and-sign-pdf-form/uploaded-files/_pdfs/Case_Ih_845_Service_Manual.pdf) [cat in the hat](https://www.papercraftsquare.com/fill-and-sign-pdf-form/uploaded-files/_pdfs/Cat-In-The-Hat-Poems.pdf) [poems](https://www.papercraftsquare.com/fill-and-sign-pdf-form/uploaded-files/_pdfs/Cat-In-The-Hat-Poems.pdf) [cdc zombie](https://www.papercraftsquare.com/fill-and-sign-pdf-form/uploaded-files/_pdfs/cdc-zombie-apocalypse-survival-guide.pdf) [apocalypse](https://www.papercraftsquare.com/fill-and-sign-pdf-form/uploaded-files/_pdfs/cdc-zombie-apocalypse-survival-guide.pdf) [survival guide](https://www.papercraftsquare.com/fill-and-sign-pdf-form/uploaded-files/_pdfs/cdc-zombie-apocalypse-survival-guide.pdf) [cast of romeo](https://www.papercraftsquare.com/fill-and-sign-pdf-form/uploaded-files/_pdfs/Cast_Of_Romeo_And_Juliet_1997.pdf) [and juliet 1997](https://www.papercraftsquare.com/fill-and-sign-pdf-form/uploaded-files/_pdfs/Cast_Of_Romeo_And_Juliet_1997.pdf)

[cat in the hats](https://www.papercraftsquare.com/fill-and-sign-pdf-form/uploaded-files/_pdfs/cat_in_the_hats_collection.pdf) [collection](https://www.papercraftsquare.com/fill-and-sign-pdf-form/uploaded-files/_pdfs/cat_in_the_hats_collection.pdf) [celebrated](https://www.papercraftsquare.com/fill-and-sign-pdf-form/uploaded-files/_pdfs/celebrated-cases-of-judge-dee.pdf) [cases of judge](https://www.papercraftsquare.com/fill-and-sign-pdf-form/uploaded-files/_pdfs/celebrated-cases-of-judge-dee.pdf) [dee](https://www.papercraftsquare.com/fill-and-sign-pdf-form/uploaded-files/_pdfs/celebrated-cases-of-judge-dee.pdf) chapter<sub>22</sub> [section 4 the](https://www.papercraftsquare.com/fill-and-sign-pdf-form/uploaded-files/_pdfs/Chapter-22-Section-4-The-American-Revolution.pdf) [american](https://www.papercraftsquare.com/fill-and-sign-pdf-form/uploaded-files/_pdfs/Chapter-22-Section-4-The-American-Revolution.pdf) [revolution](https://www.papercraftsquare.com/fill-and-sign-pdf-form/uploaded-files/_pdfs/Chapter-22-Section-4-The-American-Revolution.pdf) [career](https://www.papercraftsquare.com/fill-and-sign-pdf-form/uploaded-files/_pdfs/Career-Activities-For-High-School-Students.pdf) [activities for](https://www.papercraftsquare.com/fill-and-sign-pdf-form/uploaded-files/_pdfs/Career-Activities-For-High-School-Students.pdf) [high school](https://www.papercraftsquare.com/fill-and-sign-pdf-form/uploaded-files/_pdfs/Career-Activities-For-High-School-Students.pdf) [students](https://www.papercraftsquare.com/fill-and-sign-pdf-form/uploaded-files/_pdfs/Career-Activities-For-High-School-Students.pdf) [caterpillar](https://www.papercraftsquare.com/fill-and-sign-pdf-form/uploaded-files/_pdfs/Caterpillar_Engine_Disass.pdf) [engine disass](https://www.papercraftsquare.com/fill-and-sign-pdf-form/uploaded-files/_pdfs/Caterpillar_Engine_Disass.pdf) [cessna aircraft](https://www.papercraftsquare.com/fill-and-sign-pdf-form/uploaded-files/_pdfs/cessna-aircraft-model-172d-wiring-diagram-manual.pdf) [model 172d](https://www.papercraftsquare.com/fill-and-sign-pdf-form/uploaded-files/_pdfs/cessna-aircraft-model-172d-wiring-diagram-manual.pdf) [wiring diagram](https://www.papercraftsquare.com/fill-and-sign-pdf-form/uploaded-files/_pdfs/cessna-aircraft-model-172d-wiring-diagram-manual.pdf) [manual](https://www.papercraftsquare.com/fill-and-sign-pdf-form/uploaded-files/_pdfs/cessna-aircraft-model-172d-wiring-diagram-manual.pdf)